# **como criar site de apostas**

**Autor: symphonyinn.com Palavras-chave: como criar site de apostas**

#### **Resumo:**

**como criar site de apostas : Inscreva-se em symphonyinn.com agora e desfrute de recompensas incríveis! Bem-vindo à sua experiência de apostas única!** 

### **como criar site de apostas**

### **como criar site de apostas**

#### **como criar site de apostas**

**Plataformas Recomendadas para Apostas da Copa do Mundo e os Principais Benefícios**

**Bet365 Betano como criar site de apostas Parimatch KTO como criar site de apostas como criar site de apostas como criar site de apostas**

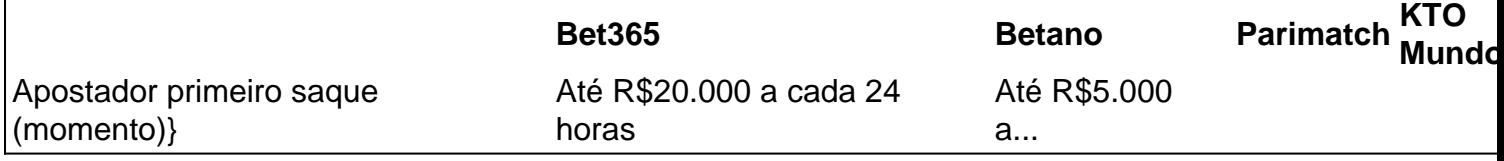

**conteúdo:**

## **como criar site de apostas**

# **Intérprete dos Dodgers é demitido como criar site de apostas meio a alegações de ligações com fazendeiro ilegal de apostas**

O intérprete dos Dodgers, Ippei Mizuhara, foi demitido na semana passada quando o time abriu a temporada com dois jogos contra os San Diego Padres **como criar site de apostas** Seul.

O gerente Dave Roberts aprovou a Ohtani falando publicamente sobre o assunto. Ele disse que foi a decisão do superastro de duas vias falar sobre o assunto.

"É a coisa certa a se fazer", disse Roberts. "Estou feliz que ele vai falar e falar do que sabe e dar suas opiniões sobre a situação. Acho que nos dará um pouco mais de clareza a todos nós."

Mizuhara foi demitido da equipe após relatos do Los Angeles Times e da ESPN sobre suas supostas ligações com um apostador ilegal e acusações de advogados de Ohtani de que o jogador japonês foi vítima de "um roubo **como criar site de apostas** massa."

A Major League Baseball abriu uma investigação sobre o assunto.

O Internal Revenue Service confirmou que Mizuhara e Mathew Bowyer, o apostador ilegal **como criar site de apostas** Orange County, Califórnia, estão sob investigação criminal.

### **Mais para a investigação**

A polícia de Los Angeles e o Departamento do Tesouro estão envolvidos na investigação sobre

uma possível conspiração relacionada a apostas ilegais e lavagem de dinheiro. Até o momento, não há acusados ou réus no caso.

Ohtani fez apenas uma breve aparição no vestiário dos Dodgers antes do início da série gratuita contra **como criar site de apostas** antiga equipe, o Los Angeles Angels. As equipes estão jogando três jogos de exibição antes dos Dodgers receberem St. Louis **como criar site de apostas** seu jogo de abertura **como criar site de apostas** casa, na quinta-feira.

Ohtani recebeu grande dose de applausos quando foi ao plateu pela primeira vez no Dodger Stadium. Ele rebateu para fora para o campo esquerdo como rebatedor designado. Em **como criar site de apostas** segunda aparição, ele recebeu base por bola do arremessador dos Angels Hayden Seig para carregar as bases com dois eliminados.

Ele também é esperado para jogar segunda e terça-feira **como criar site de apostas** Anaheim, onde era um bicampeão do prêmio de MVP da AL antes de deixar os Angels como agente livre para assinar um contrato recorde de R\$700 milhões por 10 anos com os Dodgers **como criar site de apostas** dezembro.

# **Spaghetti de Atum com Limão e Alho**

Para essas noites **como criar site de apostas** que você apenas deseja relaxar. Eu prefiro sem parmesão, mas meus filhos gostam de adicioná-lo – dê uma tentativa! Para algo um pouco mais sofisticado, adicione caçarolas ou anchovas.

Os restos podem ser armazenados por três dias no frigorífico, mas é melhor servido imediatamente após a cozinha.

Preparo **5 min** Cozinhar **15 min** Sirve **5 500g de spaghetti 1 colher de sopa de azeite de oliva extra virgem ½ cebola vermelha** , picada **4 dentes de alho** , triturado **1 colher de chá de flocos de chili secos 425g de atum como criar site de apostas óleo** , escurrido **1 colher de sopa de suco de limão 1 colher de chá de salsa de alecrim picado Para servir Raspas finas de casca de 1 limão Salsa de alecrim picado**

#### **Informações do documento:**

Autor: symphonyinn.com Assunto: como criar site de apostas Palavras-chave: **como criar site de apostas** Data de lançamento de: 2024-07-20